# Python4Noob **une plateforme « outil » au service de l'apprentissage du langage Python**

Imaginez que vous êtes enseignant(e) de NSI et que malheureusement, une des plus grandes difficultés de vos élèves, c'est la compréhension et la maîtrise de ce fameux « langage Python». Comment leur faciliter son apprentissage ?

C'est pour répondre à cette problématique que nous avons choisi de tenter de développer la plateforme Python4Noob.

L'objectif:transmettre notre passion, mais surtout créer un outil permettant d'accompagner nos collègues élèves dans l'apprentissage du langage de programmation Python.

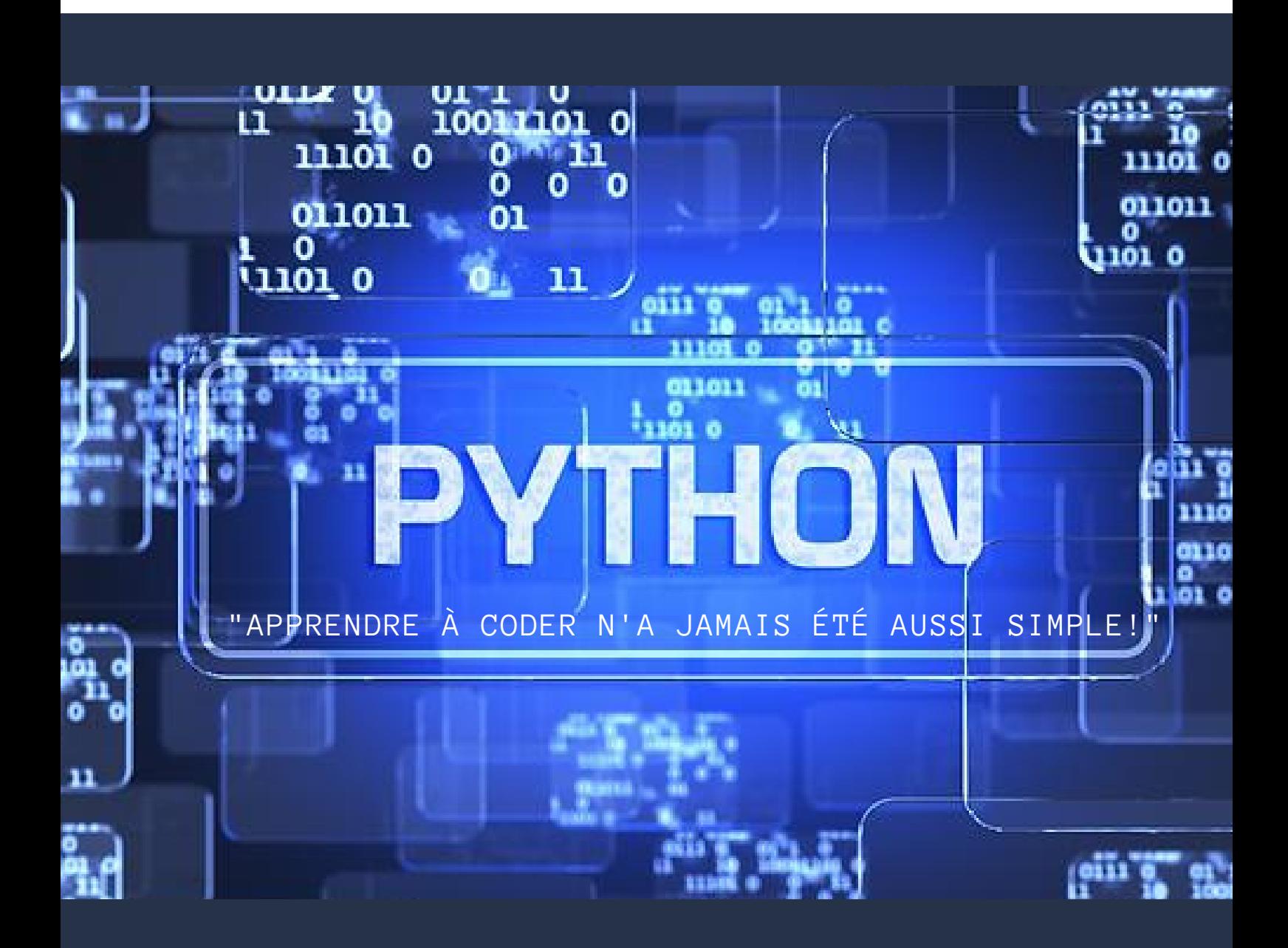

**Prepared by** RAILLON ARTHUR, FRIEND NAME

**Approved by** CMON DO SOME OZINT

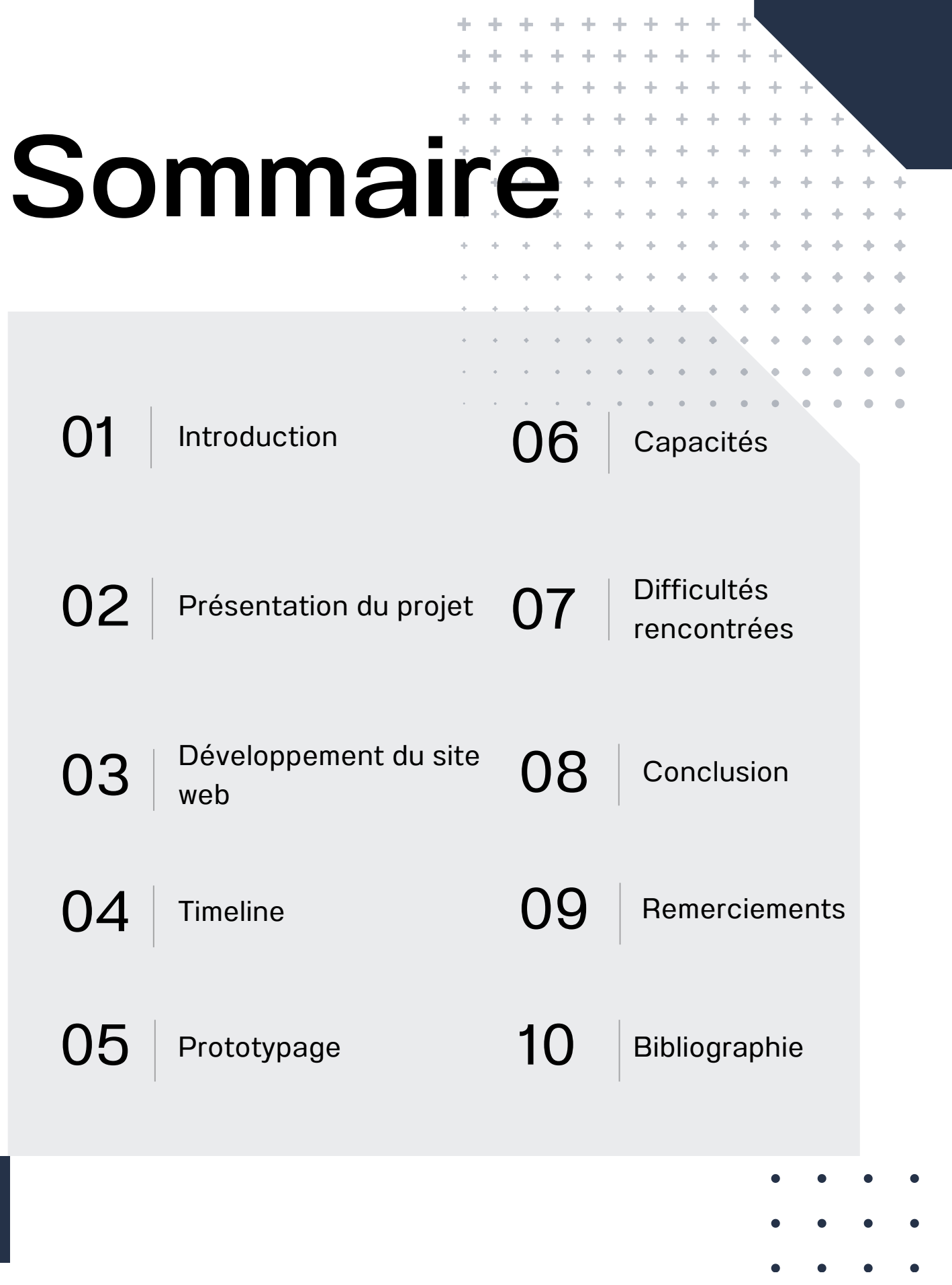

 $\bullet$ 

 $\bullet$ 

 $\bullet$ 

# **Introduction**

Nous sommes deux jeunes développeurs passionnés. Nous avons débuté il y a moins de trois ans et nous continuons chaque jour d'**évoluer**.

Pour pouvoir évoluer dans le domaine du numérique, deux facteurs nous semblent importants: le premier, la **motivation**, et le second, l'**apprentissage**. En effet, Il faut apprendre et accepter d**'apprendre sans cesse**!

Pour cela, nous avons tout d'abord la chance de découvrir, par le biais de nos cours de NSI, les **concepts fondamentaux** de l'informatique: les données, les algorithmes, les langages et les machines.

Ensuite, les vidéos, les blogs nous permettent aussi de découvrir d'autres notions complexes.

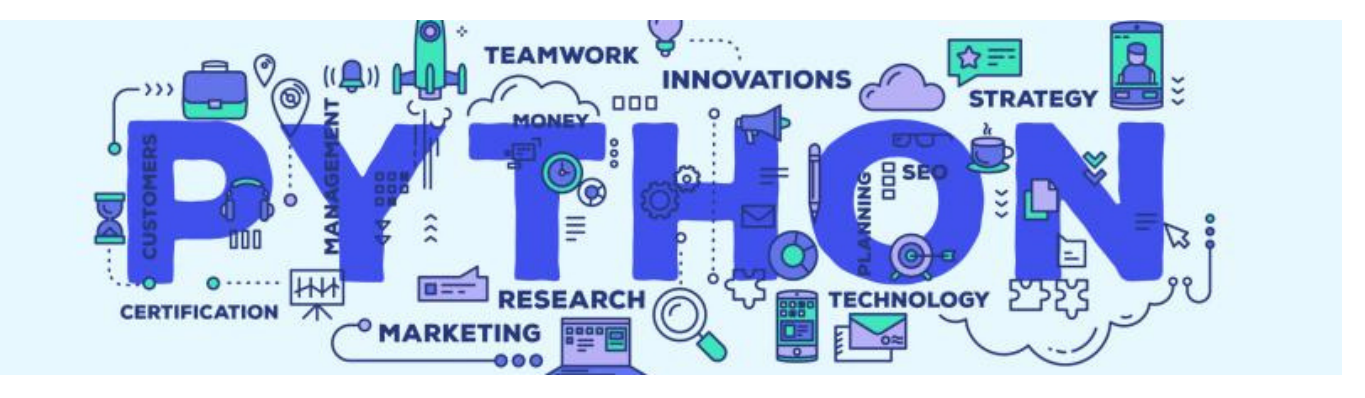

Concernant le concept des langages de programmation, un de ces derniers est beaucoup utilisé par les **entreprises** telles que Google, Dropbox, la NASA : le langage de programmation Python.

Il y a deux ans, lorsque nous avons découvert ce langage, nous avons cherché **une plateforme permettant d'apprendre à programmer avec ce langage**. Malheureusement, en ce qui nous concerne, nous n'avons pas trouvé de sites **gratuits** facilitant son apprentissage.

# **Introduction**

## Pour répondre à ce problème

Ainsi, nous avons donc décidé de développer la plateforme Python4Noob qui permettra, nous l'espérons, d'accompagner nos confrères dans l'apprentissage et la maîtrise de ce langage de programmation, une plateforme que les enseignants pourront proposer pour faciliter la compréhension de ce langage.

A présent, nous sommes fiers de vous proposer l'ensemble de nos démarches aboutissant à la création de notre plateforme Python4Noob. Ainsi nous sommes heureux de pouvoir partager nos connaissances et notre passion pour la programmation et espérons que cette plateforme sera un réel l'outil au service de l'apprentissage et du développement des compétences liées au langage Python.

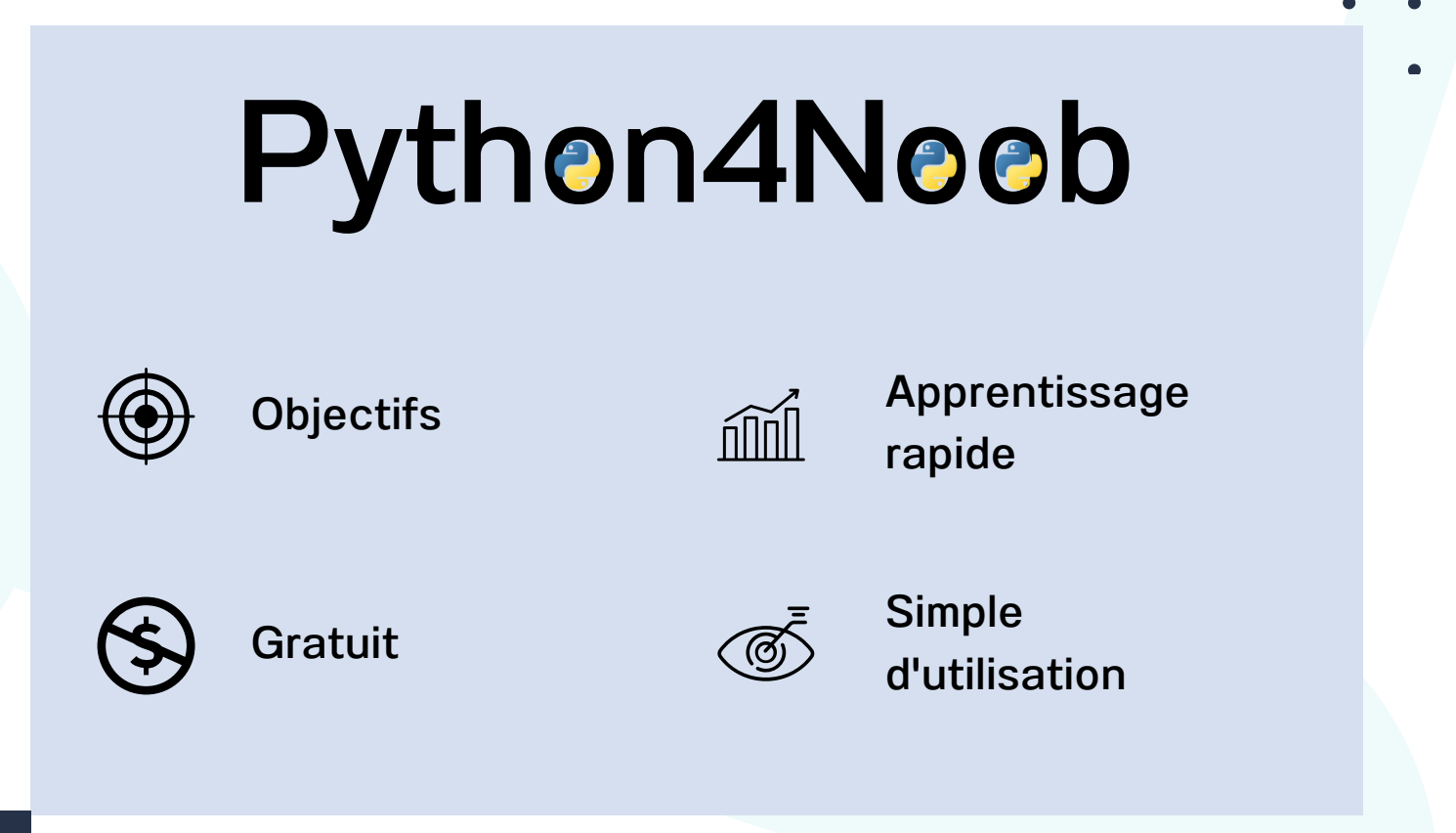

## 02 Présentation du projet

Etant deux élèves de NSI en première, nous avons constaté que les niveaux en Python étaient **très diversifiés** et qu'il y avait de nombreuses personnes avec **très peu/sans connaissance en Python.**

L'apprentissage de ce langage est aussi **compliqué** pour les élèves que pour les professeurs qui ont parfois des difficultés à trouver des **exemples simples et représentatifs du sujet traité**. Nous avons également remarqué que certaines formations en ligne pouvaient être **erronées**.

C'est pourquoi nous avons eu l'idée de développer **notre propre plateforme** pour **aider** les débutants à apprendre **facilement** et **gratuitement** le langage Python, sans inscription.

Nous avons mis en place des **leçons pédagogiques avec un environnement Python** inclut à la disposition de tous, ainsi que des exercices pratiques pour rendre l'apprentissage du Python **facile et amusant**. Nous allons également inclure des défis pour permettre aux apprentis de mettre en pratique leurs nouvelles compétences et de **s'améliorer**.

Notre plateforme est conçue pour être **accessible à tous**, quel que soit le niveau de connaissances en informatique. **Vous êtes là pour apprendre, et nous sommes là pour vous aider.**

Grâce à la mise en place du **pull-request** (une technique permettant d'obtenir un code open-source et d'effectuer des modifications de la communauté tout en gardant le contrôle) notre projet **ne cessera de grandir** !

Nous sommes convaincus que la programmation est une **compétence essentielle** dans le monde d'aujourd'hui, et nous sommes fiers de pouvoir aider les gens à acquérir ces compétences. **Nous espérons que notre plateforme aidera les débutants à se lancer dans le monde passionnant de la programmation avec Python.**

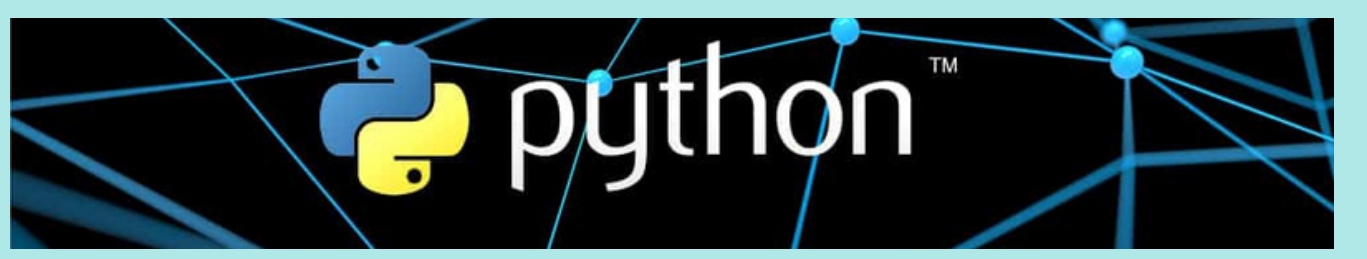

03

# Développement du site web

**Répartition des tâches pour développer le site web**

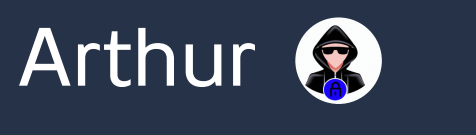

## Arthur **&** "Back End" developper

#### Tâches communes

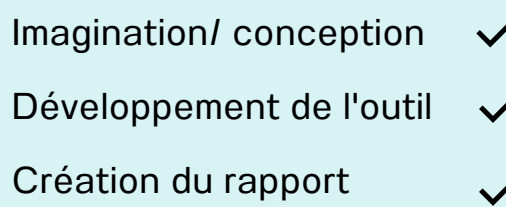

Back End (interpréteur et

HTML/JS/Json)

Conception des leçons

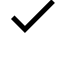

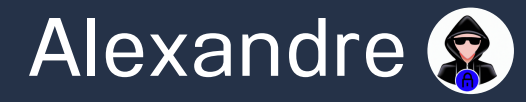

## "Front end" developper

#### Tâches communes

- Imagination/ conception Développement de l'outil  $\checkmark$ Création du rapport  $\checkmark$
- Style du site et mise en

page (HTML/CSS)

- 
- Conception des leçons

01

02

03

04

# 04 Timeline

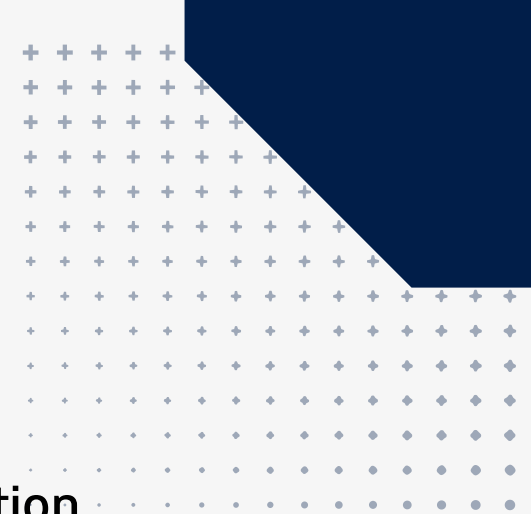

## Imagination/Conception

Imagination de l'outil, comment peut-on aider ? Comment ? A quoi/qui cela peut servir ? février 2023

## $\hat{P}_{QQ}^{(1)}$  Développement de l'outil

Développement de l'outil, aspect technique, le code, ainsi que création des leçons + demande d'avis aux élèves. mars- mai 2023

## Remise du rapport

Remise du rapport à Mme Lenoir, rapport contenant des explications du projet. 22 mai 2023

## **<sup>66</sup>** Présentation Jury

Présentation du projet, ainsi que d'un prototype à un jury, permettant de faire quelques ajustements. 25 -26 Mai 2023

## Publication finale

Mise à jour sur le github de la version "finale" (ne comprenant pas toutes les leçons). Juin

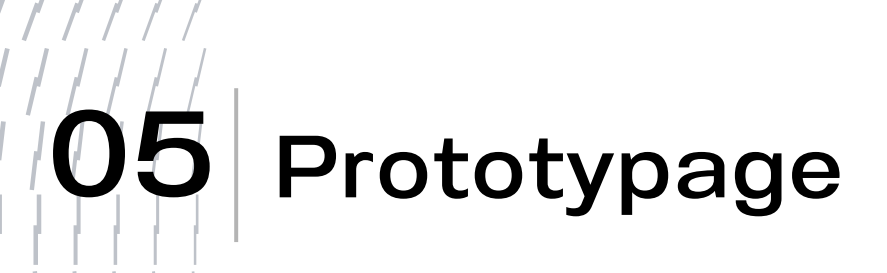

# Imagination/Conception

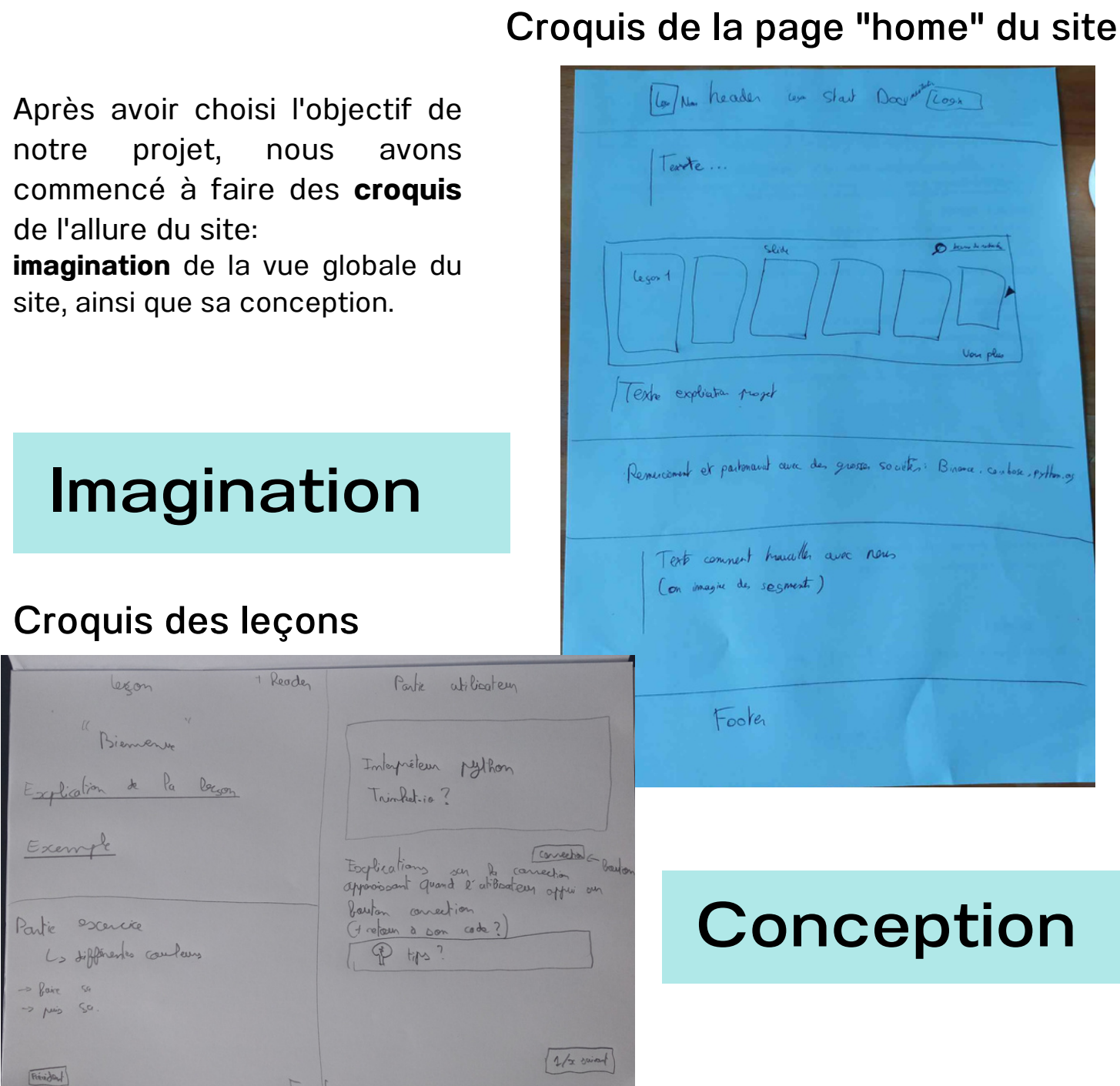

# Développement

### Version prototype du site

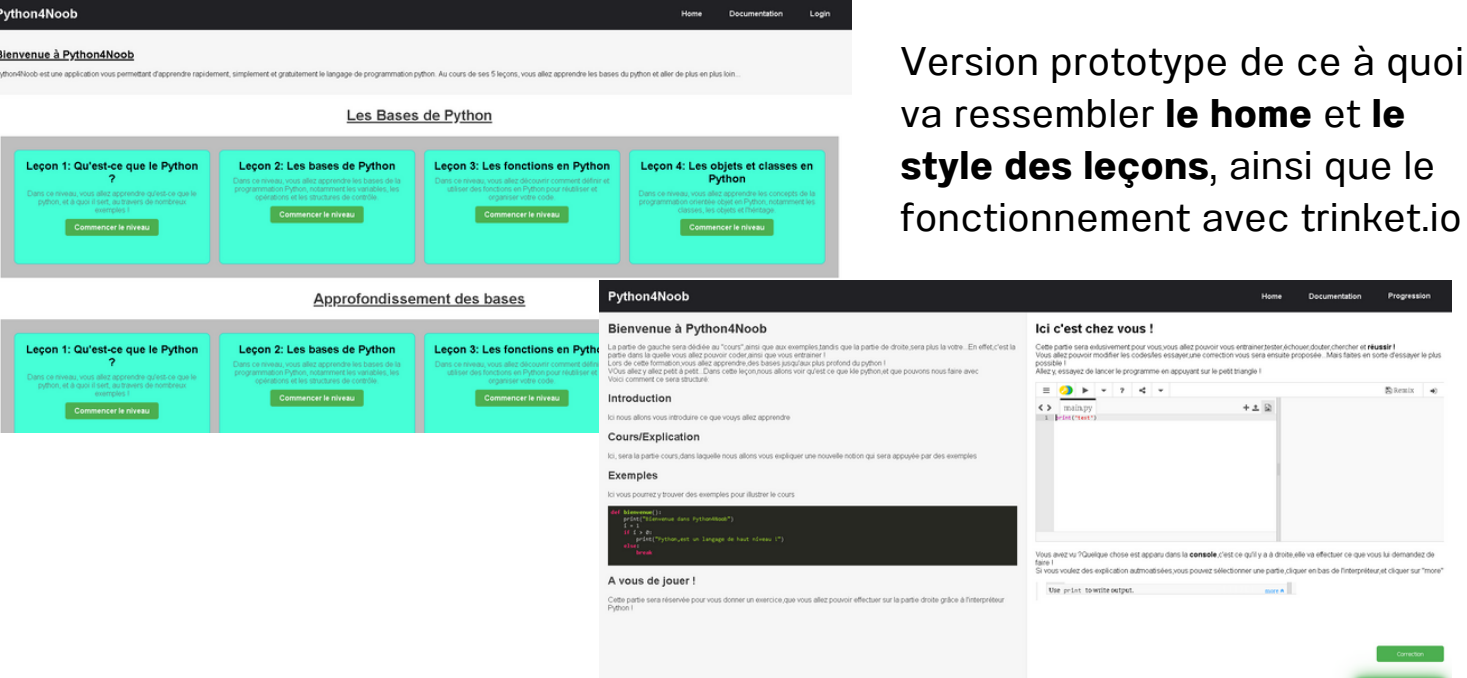

#### Version "finale" du site

Version "finale" du style des leçons, du home, du fonctionnement pour l'apprentissage et de l'interpréteur python

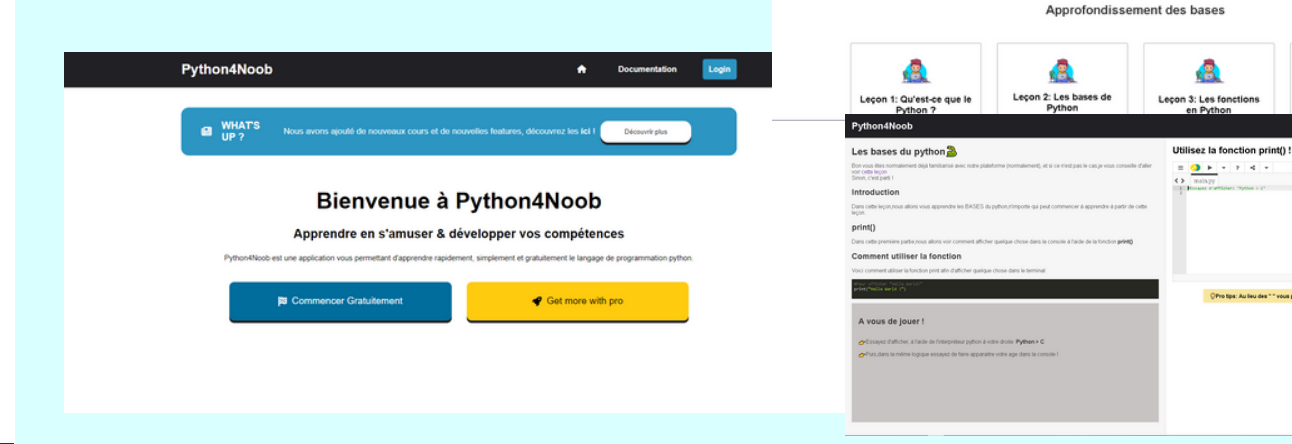

**home** et le

Doc

 $+2$ 

**DOM: NO** 

A

Leçon 4: Les objets et<br>classes en Python

B Leçon 4: Les obje<br>classes en Pyth

 $+$ z. $\boxtimes$ 

Les Bases de Python

 $\bullet$ 

Leçon 3: Les fonctions<br>en Python

visus allez découvrir commer**s définir et**<br>**utiliser des fonstions en Python** pour

B

Leçor

2: Les bases de<br>Python

 $\mathbf{R}$ 

Leçon 1: Qu'est-ce que le<br>Python ?

iz apprendre gu'est ce que le<br>et **à queil il sert**, au bavers de

# Développement

Comme nous l'avons évoqué précédemment, nous fournissons un interpréteur python à nos utilisateurs afin de leur permettre la meilleure expérience possible. Mais inclure cet interpréteur n'a pas été simple, nous avons donc dû avoir recours à du JavaScript, afin d'inclure cet interpréteur, et cela à l'aide de 3 fonctions:

- **Afficher l'interpréteur**
- **Passer à la correction**
- **Revenir sur le code de l'utilisateur**

Nous allons détailler uniquement le prototypage de la fonction **setIframeSrc()**

#### Explication du code

```
function setIframeSrc(key) {
  fetch('../../../../link.json') // Chemin relatif vers le fichier JSON
    .then(response \Rightarrow response.json())
    .then(data => {
      const iframe = document.querySelector('iframe');
      iframe.src = data[key]; // Utilise la valeur de "key" du fichier JSON
    ) ;
ŀ
```
La fonction prend 1 argument: key, qui sera plus utile dans le futur.

Ensuite, la fonction va chercher les données grâce au **chemin relatif**: ../../../../link.json, qui est un fichier nous permettant de stocker tous les liens de trinket, afin d'être mieux **organisé**.

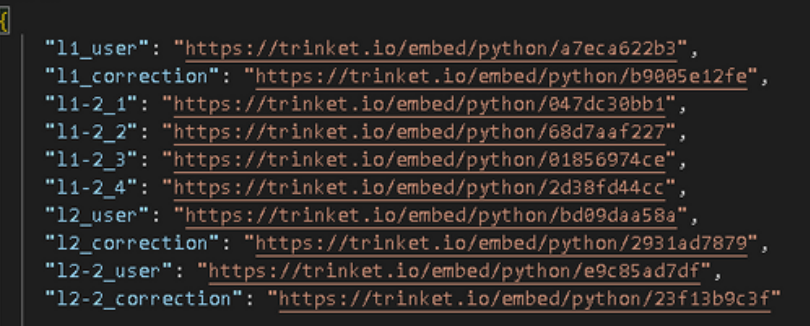

Le json sert à stocker les liens, le code est sous forme : "key": "lien",

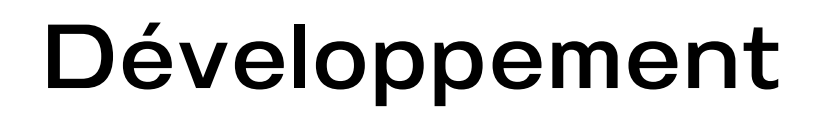

La ligne . then (response  $\Rightarrow$  response. json () ) nous permet, une fois avoir "établi" la connexion avec le fichier json, à passer aux actions suivantes.

La suite va être de récupérer l'élément **iframe** par la valeur de sa balise, avec la fonction **document.querySelector()**

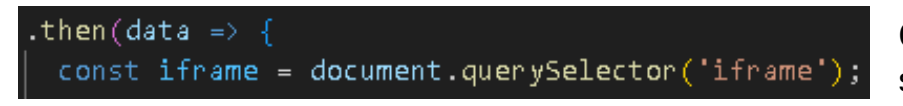

Cette information/place va être stockée dans la variable **iframe**

Voici à quoi ressemble la "iframe" dans notre code

 $\times$ iframe width="100%" height="356" frameborder="0" marginwidth="0" marginheight="0" allowfullscreen> $\times$ /iframe>

Puis,la fonction va ainsi, grâce à la valeur de key,qui est en fait le nom attribué à un lien dans le .json, va mettre en place/afficher l'interpréteur souhaité!

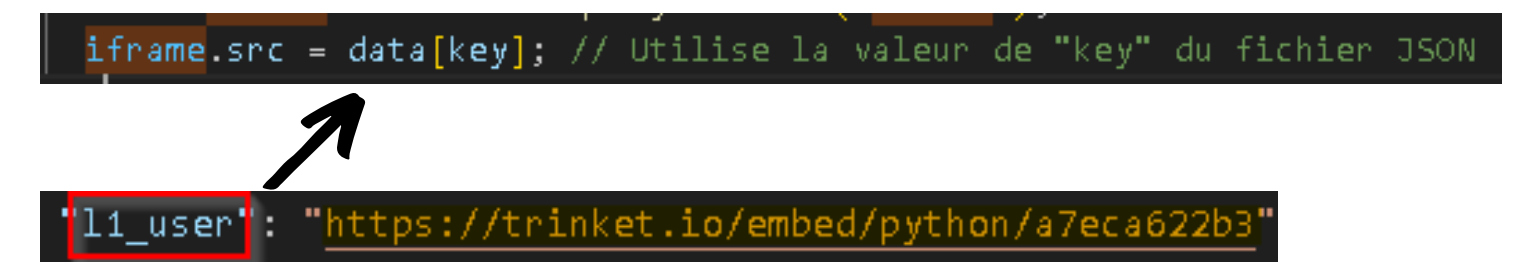

### L'appel de la fonction

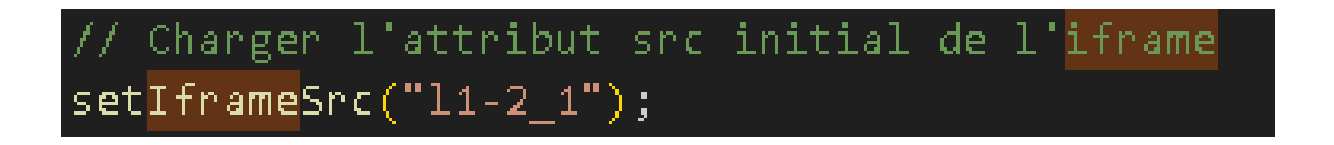

Dans ce cas , la key = **l1-2\_1**, le programme va ainsi aller chercher, dans le json, le lien correspondant à cette key !

# 06 Capacités

## Python

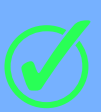

Mettre en évidence un corpus de constructions élémentaires

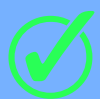

Utiliser des jeux de test

Décrire les préconditions sur les arguments

Utiliser la documentation d'une bibliothèque

#### Ecrire une fonction

Construire un tableau par compréhension

Itérer sur les éléments d'un tableau

## Développement

Développement web d'un site statique HTML CSS JS + Json

Interaction avec une "base de donnée" (regroupant les liens trinket.io)

## Autres

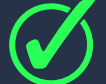

Hébergement Web

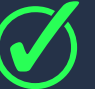

Travail en équipe

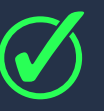

Création de cours (être à la place d'un professeur)

# **Capacités**

# Python

Dans la création des leçons de notre plateforme Python4Noob, nous avons tiré parti des compétences en Python acquises lors de nos cours de NSI. Ces cours nous ont permis d'acquérir une solide compréhension **des concepts fondamentaux** de la programmation et du langage Python.

Nous avons mis l'accent sur l'utilisation de modules spécifiques dans nos exemples.

Par exemple, nous allons utiliser le module math pour illustrer des opérations mathématiques avancées, le module **datetime** pour travailler avec les dates et les heures, et le module **random** pour générer des nombres aléatoires.

Nous avons également exploité nos connaissances **des structures de données** telles que les **listes**, les **dictionnaires** et les **tuples**, ainsi que des concepts tels que les boucles, les **conditions** et les **fonctions**, pour créer des exercices et des projets pratiques dans nos leçons.

En résumé, les compétences en Python acquises lors de nos cours de NSI ont été réutilisées dans la création des leçons de Python4Noob. Nous avons incorporé des exemples faisant référence à des modules spécifiques pour illustrer des concepts avancés, tout en couvrant les bases de la programmation à l'aide de structures de données et de concepts fondamentaux.

Cela nous a permis de proposer des **leçons variées** et **pratiques** pour aider les apprenants à maîtriser Python de manière approfondie.

Par exemple, dans notre "2eme" leçon, afin d'apprendre aux élèves à maitriser les bases de Python, nous avons réutilisé nos compétences sur la fonction **print()**, les **commentaires**, les **déclarations de variables** etc...

Dans des futures leçons, nous inclurons **les fonctions**, l'**importation de modules**, les **boucles**, les **conditions**, etc...

Enfin, nous allons apprendre à nos élèves à devenir **indépendant** lors de la création de code, nous allons également leur apprendre à **analyser leurs erreurs**, afin de faire fonctionner leur code, et ce, de manière autonome.

# **Capacités**

# Développement du site web

Lors de la création de notre plateforme Python4Noob, nous avons dû utiliser plusieurs langages de programmation :

- HyperText Markup Language (développement de la page statique)
- Cascading Style Sheets (style de la page web)
- JavaScript (rend la page dynamique)
- JavaScript Object Notation (stockage de données)

Ainsi, nous avons pu mettre à profit **nos compétences**, que nous avons développées en cours de NSI, mais également acquises de manière **autodidacte** afin de développer notre plateforme.

## Pédagogie de cours

Nous adoptons une approche **pédagogique** efficace dans notre formation en ligne sur la plateforme Python4Noob.

Notre objectif est d'enseigner Python de manière **claire** et **interactive**, en utilisant des exemples concrets et des **exercices pratiques**. Nous mettons l'accent sur la clarté et l'engagement des apprenants, en leur fournissant des explications détaillées et en favorisant leur **participation active** tout au long du cours.

Notre méthodologie pédagogique est conçue pour permettre aux apprenants de maîtriser Python de manière **efficace** et **autonome**.

Par exemple lors de notre première leçon, nous n'avons pas "jeté" les utilisateurs dans le grand bain, nous les avons introduits à la plateforme afin qu'ils puissent comprendre comment tirer profit de notre plateforme d'apprentissage.

De plus, lors de nos leçons, nous les guidons à 100% avec un court résumé du cours, des explications sur les notions ainsi que des exemples pour les guider au maximum.

07

# Les problèmes et difficultés rencontrées

"Tout ce qui ne te tue pas, te rend plus fort" **Friedrich Nietzsche**, philosophe et poète allemand

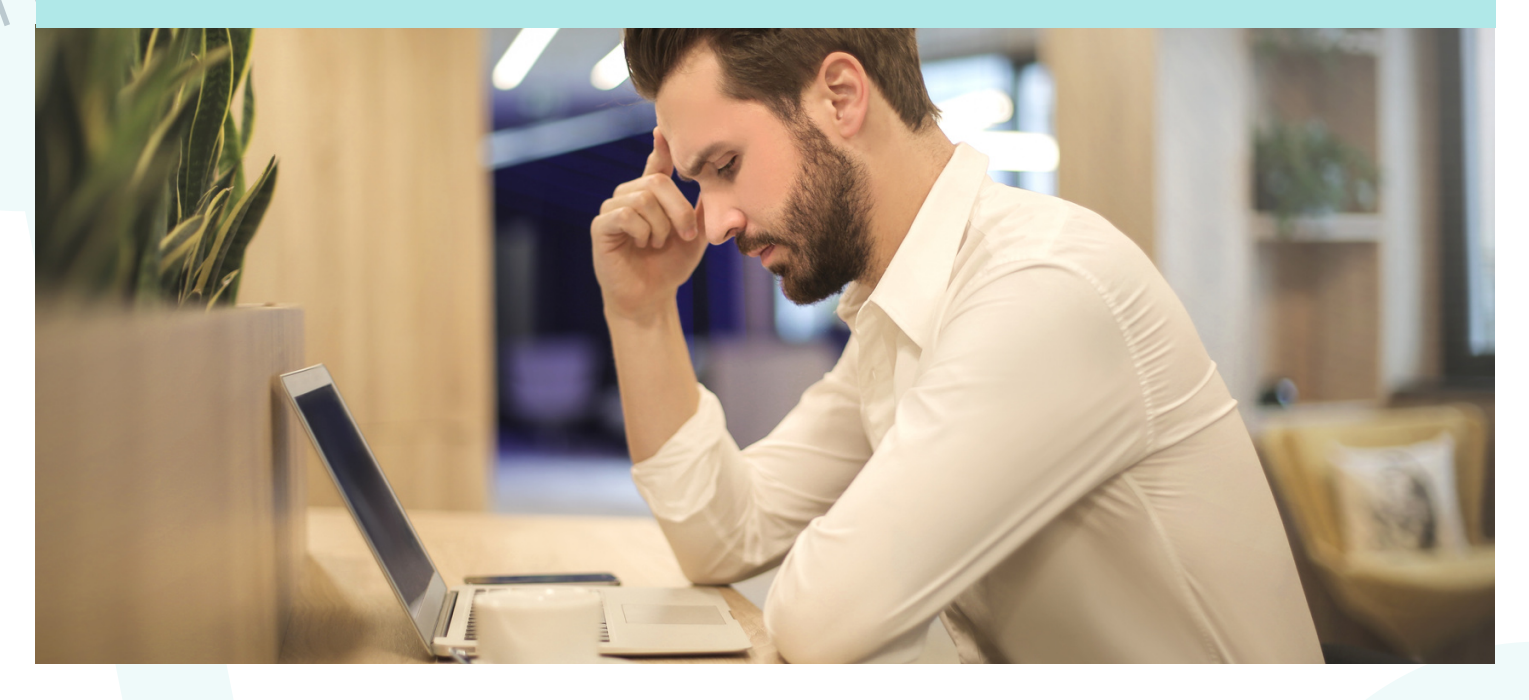

## 1ère difficulté majeure

#### Quoi faire ? Comment aider ? A quoi pouvons nous servir ?

Nous sommes **passionnés** par le numérique et commençons à avoir un peu d'expérience au niveau de la programmation ainsi que du développement Web.

Au début, il n'a **pas été évident** de choisir une idée de projet car le programme est vaste.

Nous nous sommes alors demandés ce que nous aurions aimé avoir, lorsque nous avons commencé **l'apprentissage de la programmation**, et notamment du langage Python. De plus, nous avons remarqué qu'il y avait de grandes différences de niveau concernant la maîtrise du langage Python, et que parfois, même, nous étions amené à aider des enseignants en physique mais aussi en mathématique pour résoudre des problèmes liés à des programmes Python.

C'est ainsi que nous avons fait le choix de tenter de proposer un **outil au service de l'apprentissage** et de la **maîtrise** du langage Python, pour élèves, mais pourquoi pas, pour les enseignants !

# 2ème difficulté majeure

### L'interpréteur python,comment faire ?

Pour apprendre aux élèves à coder en Python, nous avons pensé qu'il serait plus simple d'inclure un interpréteur Python directement dans notre site.

Le problème est que les **balises HTML** «textarea» ne peuvent pas inclure de M**arkdown**, qui est un langage de balisage inventé par John Gruber en 2004 permettant de **formater du texte brut** de manière simple pour un rendu en HTML ou dans un autre format. Dans notre cas **les balises** "textarea" ne peuvent pas inclure de Markdown pour le langage de programmation Python.

Après plusieurs heures de recherche, nous avons finalement trouvé **trinket.io** nous permettant de créer nous même **nos propres exercices**, en modifiant ceux qui sont déjà présents. Aussi, les liens vers Trinket sont répertoriés dans un **fichier .json** pour faciliter la structure.

Les appels pour récupérer les liens se font en **JavaScript**, ce qui nous permet, à l'aide d'un simple clic, de passer entre le code de l'utilisateur et la correction proposée.

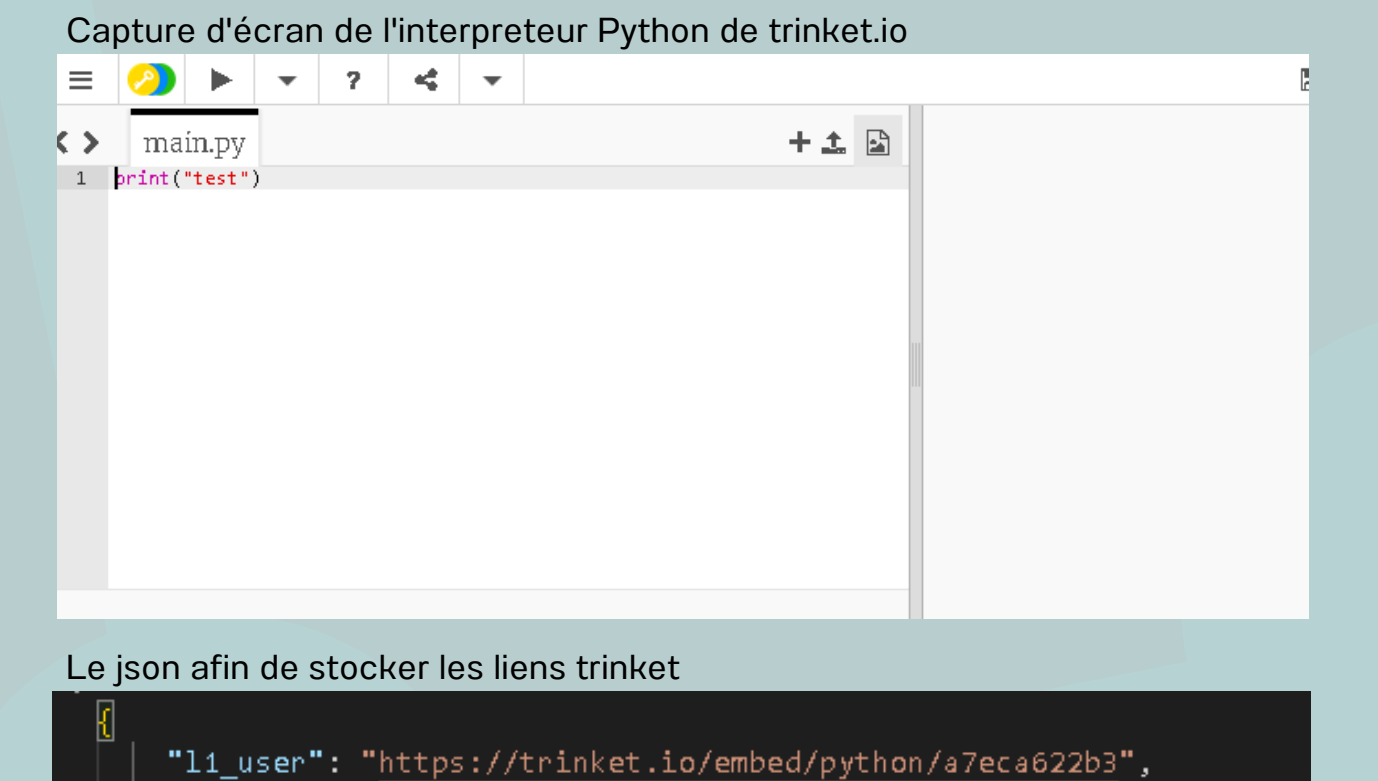

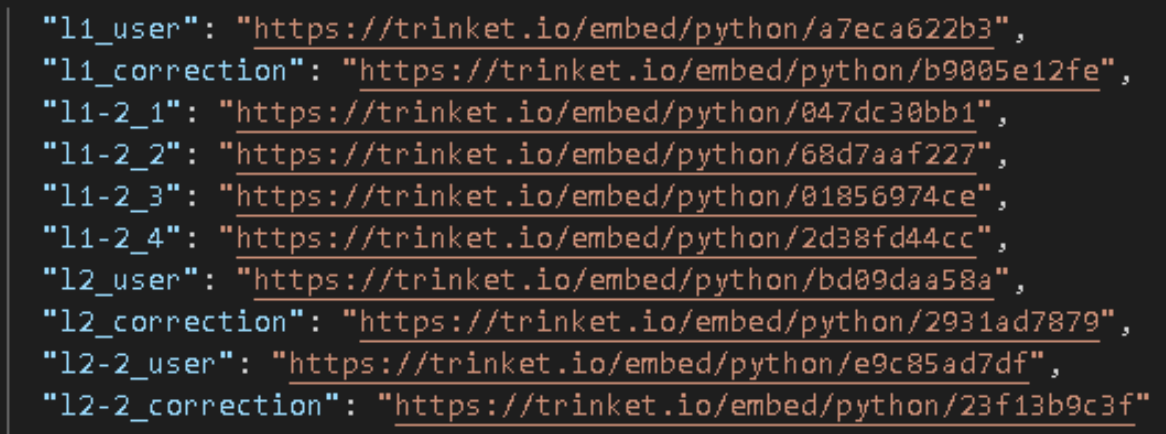

# Difficultés mineures

#### Les échéances relativement courtes

Nous avons eu connaissance, dès le début d'année, que nous allions devoir élaborer un projet au 3ème trimestre. Etant **très motivés** par cette proposition, nous avons «légèrement» **anticipé** en commençant à réfléchir sur le choix du projet, comment nous allions nous y prendre.

Par contre, le développement de la plateforme nécessite **beaucoup de temps** puisque nous pouvons sans cesse compléter avec de nouvelles leçons et nous aurions aimé **avoir encore plus de temps** pour proposer encore **plus de leçons !**

## Comment rendre le site accessible à tous ? Comment ajouter du contenu communautaire ?

Il était nécessaire de trouver un **hébergeur**, le plus en adéquation avec nos besoin : disponible tout le temps, gratuit… Nous avons hésité entre plusieurs hébergeurs comme OVH, Ionos, 000Webhost et d'autres...

Finalement, il nous a semblé judicieux pour l'hébergement de notre plateforme de choisir **Github**, lancé en 2008,

GitHub est un site web conçu pour fédérer et **partager le code sourc**e d'un projet de développement d'application mis à œuvre par plusieurs programmeurs. Il compte plus de 90 millions d'utilisateurs.

Ainsi, grâce son plugin Github Pages, nous pouvons héberger notre site web Python4Noob **gratuitement**, **simplement** et **24h/24 7j/7** notre site en statique.

Nous avons aussi activé les **pull-requests** permettant aux membres de la communauté d'ajouter de nouveaux contenus tout en gardant la main sur le site.

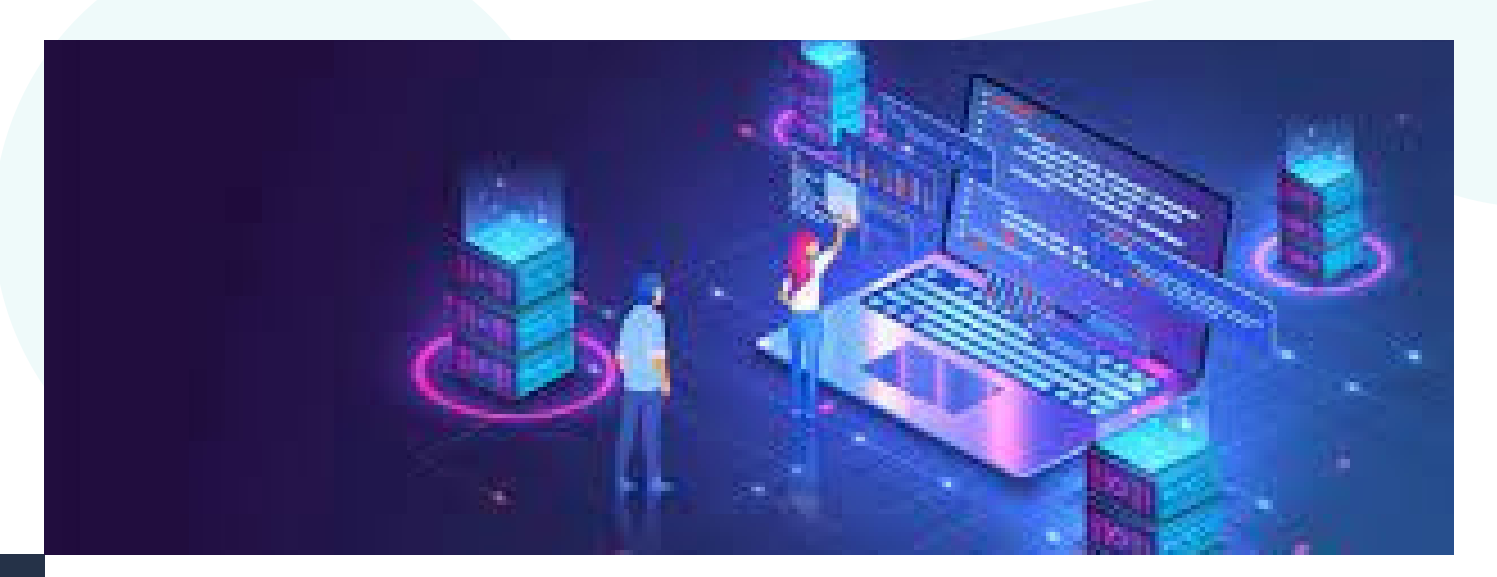

# Difficulté mineure

#### La communication

Nous sommes tous les deux dans des classes différentes.

Nous n'avons donc pas pu échanger en direct or, la communication est un point clé pour le travail en équipe et surtout la mise en place et la réussite du projet. Ainsi, afin de communiquer et transmettre nos recherches, notre travail en « temps réel », nous avons eu recours à plusieurs méthodes :

- pour la communication : Discord

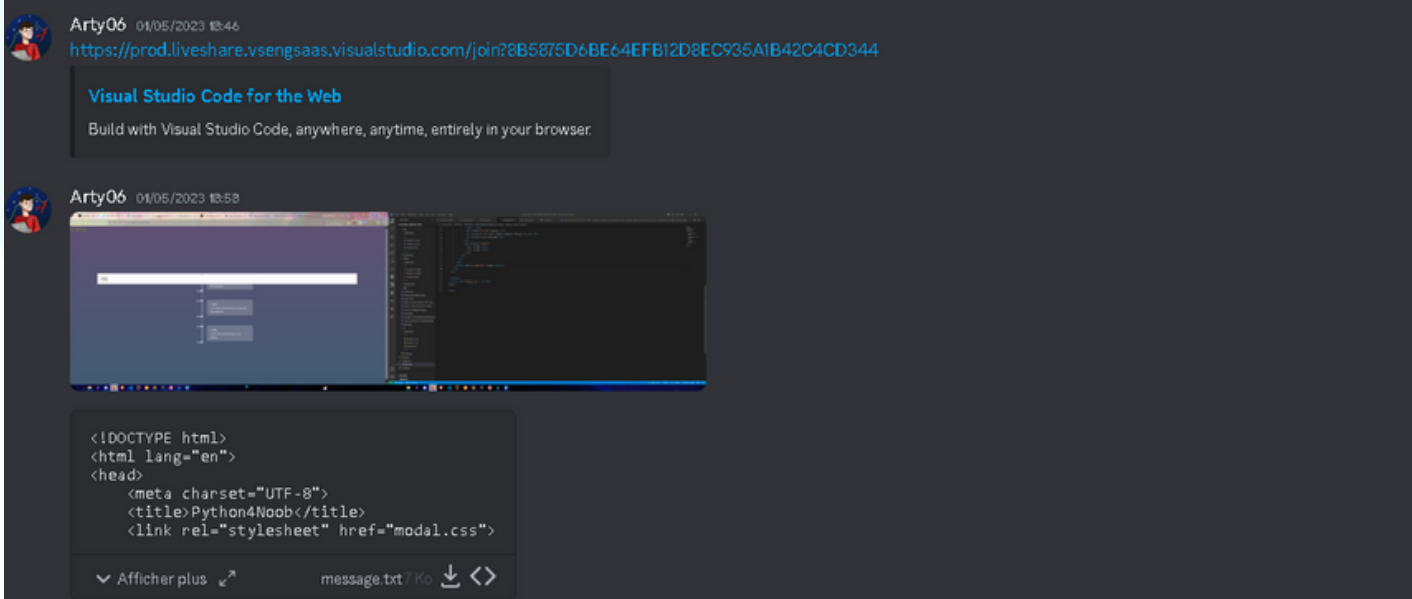

- pour les fichiers : création, mise à jour... : Drive

Partagés avec moi > NSI - &

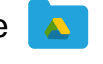

Type de fichier v Contacts v Dernière modification v Nom  $\downarrow$ Propriétaire Dernière modification = Taille du fici **B** NSI FINAL WEBSITE 24-04 (1)  $\bigcap$  moi 25 avr. 2023 moi  $2^*$   $\pm$   $\alpha$   $\dot{\alpha}$  $\mathbf{r}$  $\overline{\phantom{a}}$ NSI FINAL WEBSITE 14-04 **A** Nosayox 21 avr. 2023 Nosayox  $\mathbf{r}$ 3 NSI FINAL WEBSITE 08-05 Nosayox 20:41 Nosayox  $\ddot{\phantom{a}}$  $\overline{\phantom{a}}$ **ID1** NSI FINAL WEBSITE 05-05 **459** Nosayox  $\ddot{\phantom{a}}$ 5 mai 2023 Nosayox NSI FINAL WEBSITE 04-05 Nosayox 4 mai 2023 Nosayox  $\ddot{\phantom{a}}$ **DEL NSI FINAL WEBSITE 01/05**  $\bigoplus$  moi 1 mai 2023 Nosayox ţ. **THE NSI FINAL WEBSITE 1**  $\bigcap$  moi 21 avr. 2023 Nosayox  $\sim$  $\ddot{\phantom{a}}$ modal.js 4%  $\bigoplus$  moi 3 avr. 2023 moi 559 octets  $\vdots$ B modal.html 4%  $\bigoplus$  moi 4 avr. 2023 moi  $4 K<sub>0</sub>$ İ. Ð  $\bigoplus$  moi  $\ddot{\phantom{a}}$ modal.css 44 5 avr. 2023 moi 2 octets  $\bigoplus$  moi  $\colon$ link.json 44 3 avr. 2023 moi 379 octets

 $\overline{a}$  =  $\overline{b}$ 

# **Conclusion**

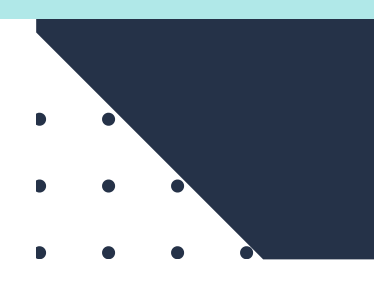

## 第 Ce qu'il nous reste à faire

Nous avons ainsi, en quelques mois, tenté de développer une plateforme « outil » au service de l'apprentissage du langage de programmation Python.

Au niveau « technique », nous estimons avoir abouti notre projet là où nous souhaitions arriver. Nous avons ainsi poser les

« fondations» ainsi que quelques étages…

A présent, nous ne demandons qu'à voir notre plateforme prendre de la hauteur !

## Evolution du projet

Notre projet est abouti : créer une plateforme au service de l'apprentissage du langage Python : Python4Noon.

Mais, nous pouvons toujours faire évoluer la plateforme en créant:

- de nouvelles leçons
- de nouvelles features, comme des système de comptes, ou des classes comme Schoology avec des codes permettant aux enseignants de créer leurs propres leçons.

Nous réalisons ainsi que notre projet proposé ne peut qu'évoluer , et ceci aussi en collaboration avec la communauté qui peut y ajouter du contenu.

Ainsi, nous espérons du fond du cœur que notre plateforme ne cessera d'évoluer grâce à la communauté.

## **W<sub>S</sub>** Ouverture

Et si Python4Noob a du succès et qu'il remplit sa mission, à savoir, d'être un outil au service de l'apprentissage du langage Python, pourquoi ne pas étendre notre plateforme à d'autres langages de programmation ? …

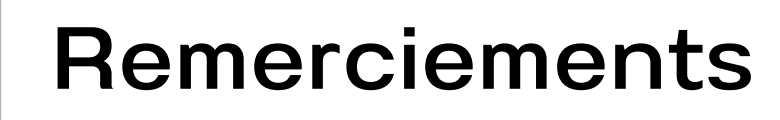

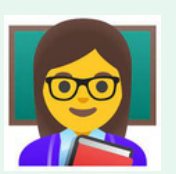

Tout d'abord, nous tenons à remercier sincèrement notre professeur de NSI, madame LENOIR, qui nous a accompagnés tout au long de cette année. Madame Lenoir nous a permis de développer de nombreuses

capacités dans le domaine du numérique et nous a permis de réaliser notre projet,en nous accompagnant au quotidien .

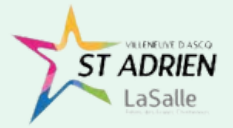

Merci à l'ensemble du **personnel de Saint Adrien** de nous avoir présenté des problématiques/besoins, auxquelles nous aurions pu répondre.

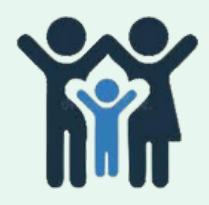

Enfin, nous remercions nos parents de nous avoir laissé déborder sur notre temps de sommeil pour remplir notre mission : lycéen la journée et codeurs la nuit !

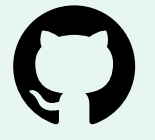

**Github** pour l'hébergement GRATUIT de notre plateforme

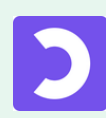

**OpenClassroom** pour certaines idées de cours

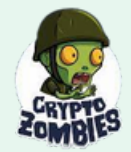

**CryptoZombies** pour l'aspect esthétique de la plateforme ainsi que le format des leçons

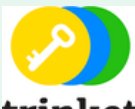

**Trinket.io,** fournisseur d'interpréteur python en ligne

trinket

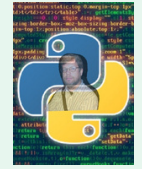

**Guido van Rossum** pour avoir créé ce magnifique langage de programmation

# 10 Bibliographie/Sitographie

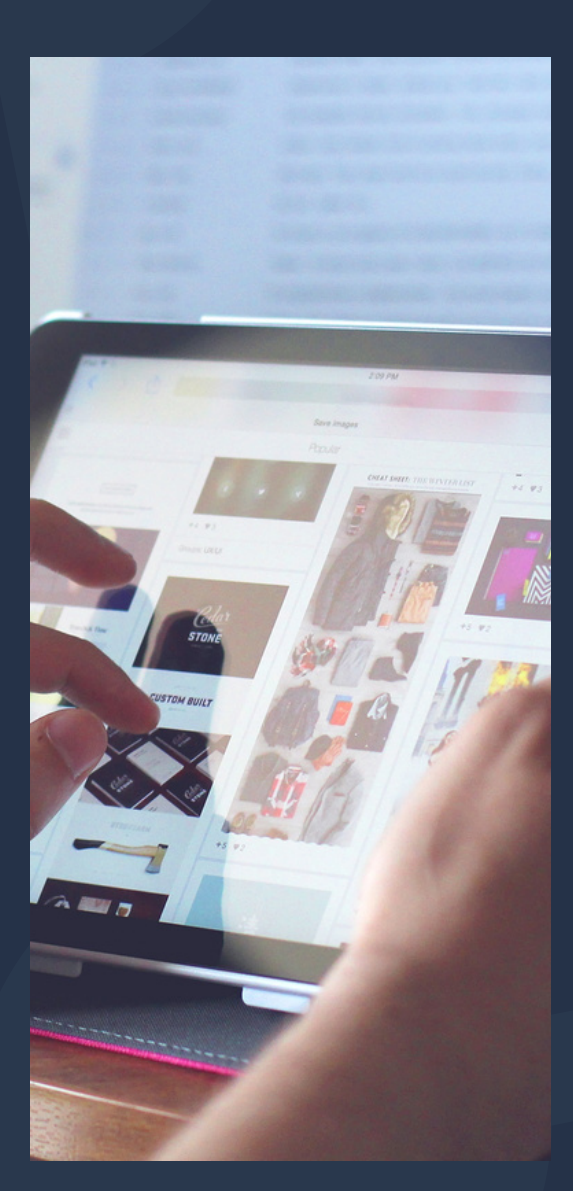

#### **Connaissances**

Cours de NSI avec Mme Lenoir (cf poly de cours)

Vidéos youtube:

https://www.youtube.com/watch?v=psaDHhZ0cPs https://www.youtube.com/watch?v=oUJolR5bX6g https://www.youtube.com/watch?v=3qvR5GU7\_bk https://www.youtube.com/watch?v=QMb0fjH5Rjg

#### **Communication**

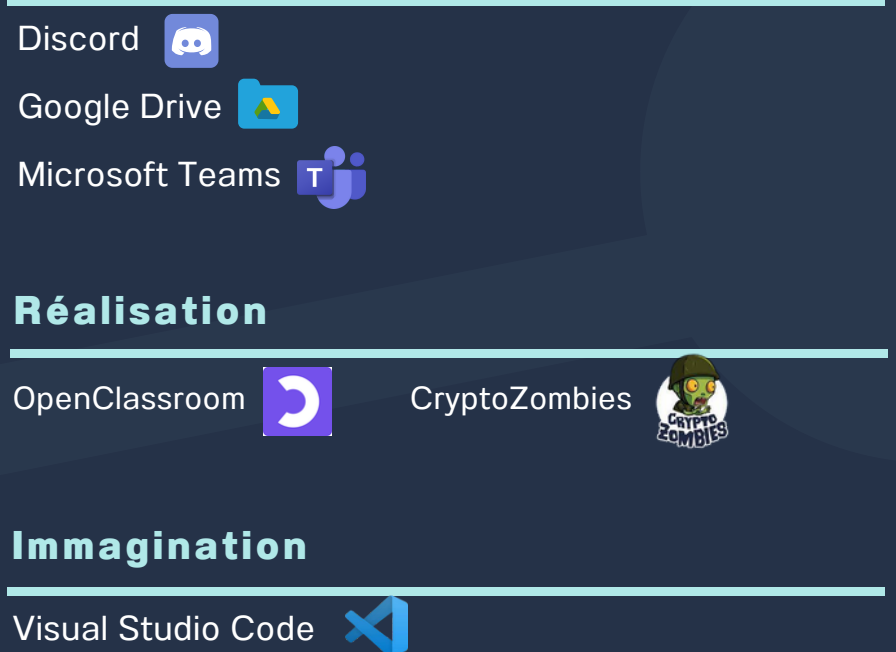

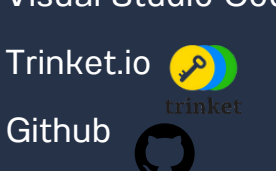

ノノ

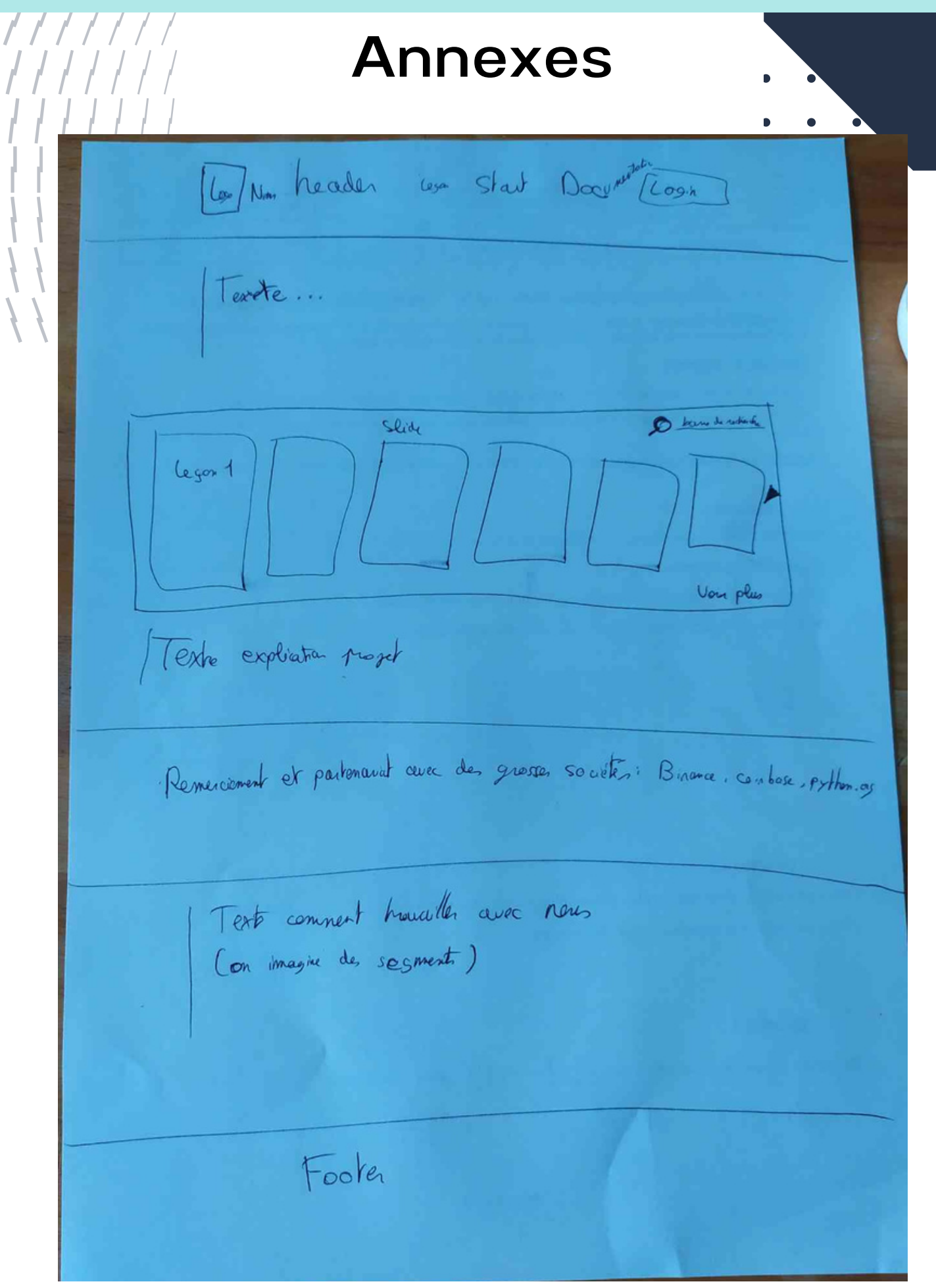

### 1.1 Croquis du home

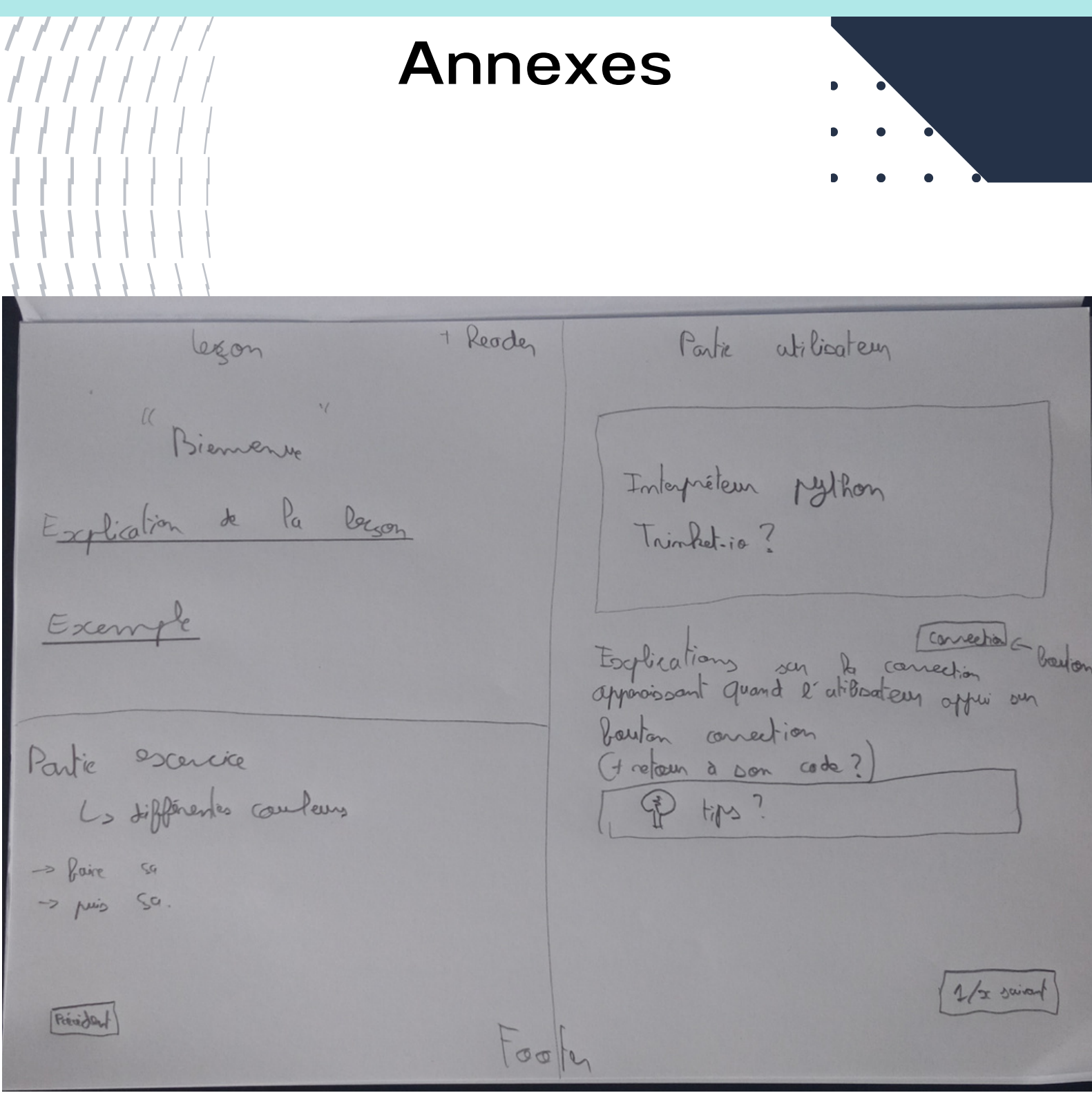

1.2 Croquis des leçons

## Annexes

#### Python4Noob

 $1111$ 

 $H H H$ 

#### <u> Bienvenue à Python4Noob</u>

-<br>ython4Noob est une application vous permettant d'apprendre rapidement, simplement et gratuitement le langage de programmation python. Au cours de ses 5 leçons, vous allez apprendre les bases du python et aller de plus en

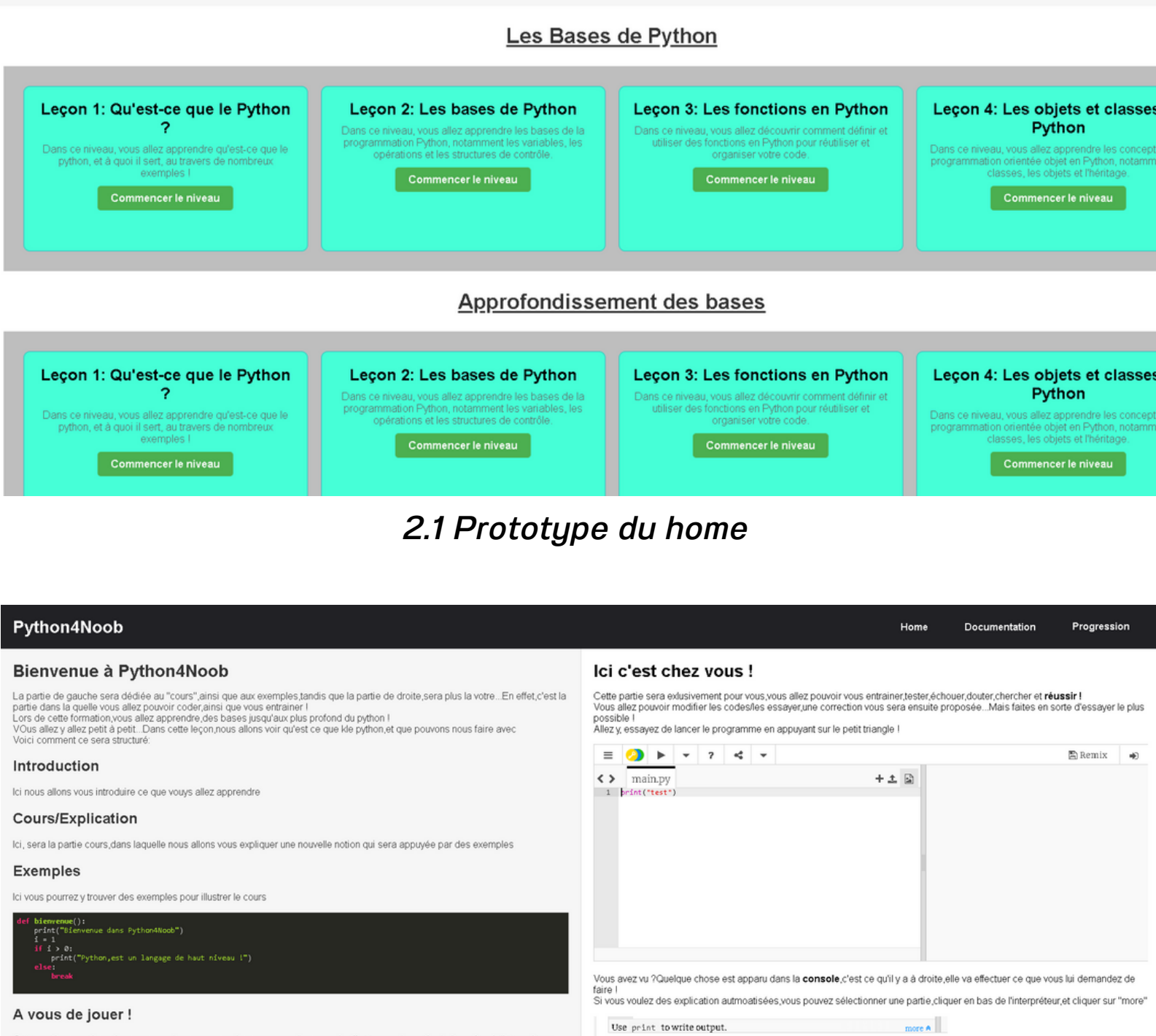

Cette partie sera réservée pour vous donner un exercice, que vous allez pouvoir effectuer sur la partie droite grâce à l'interpréteur

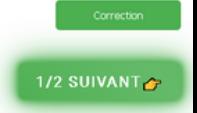

#### 2.2 Prototype des leçons

## Annexes

commencer des maintenant a apprenare le pytnon en cliquant ici ou en cnoisissant parmis toutes les leçons ci-dessous.

! ous pouvez suivre votre progression en Python grâce à la barre de progression

Les Bases de Python

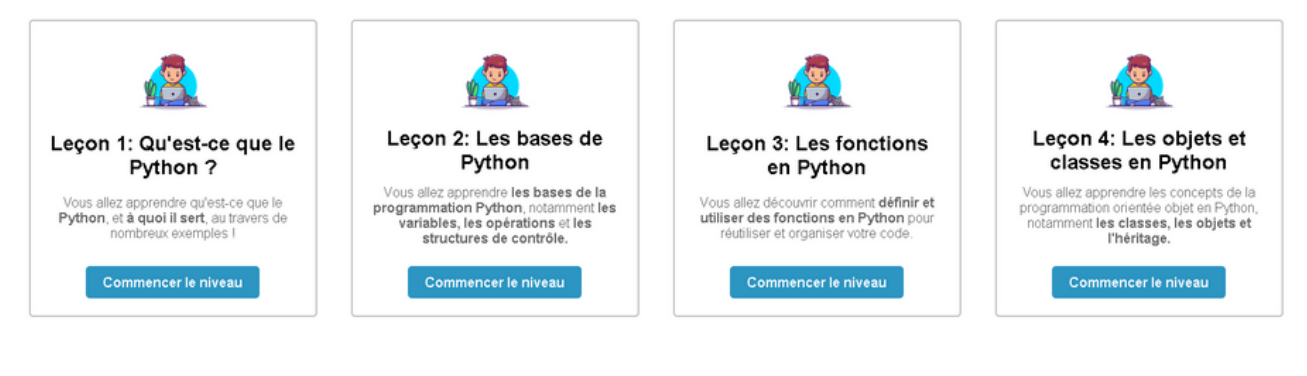

Approfondissement des bases

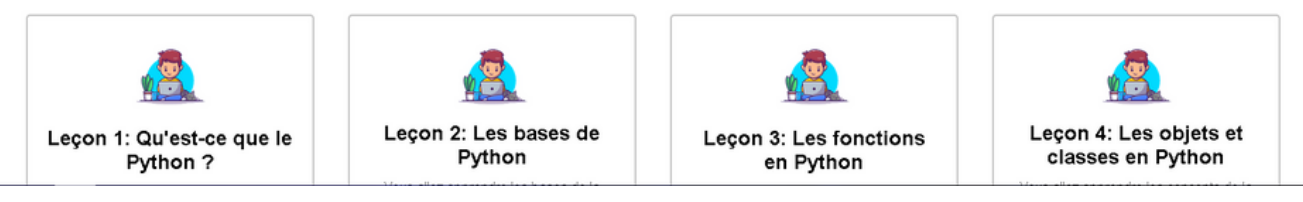

#### 3.1 Version "finale" du home

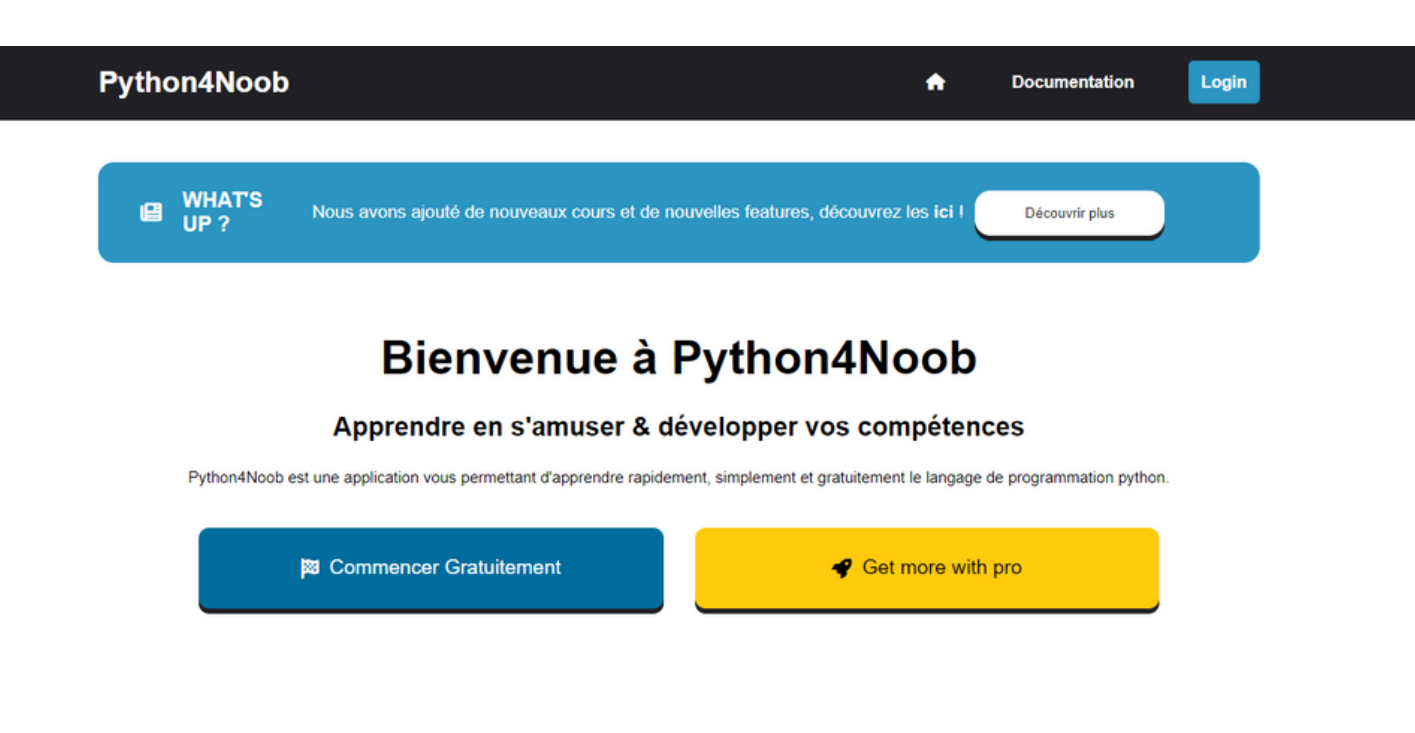

#### 3.2 Version "finale" du home

## Annexes

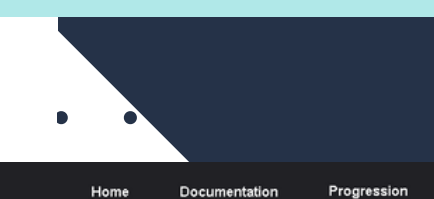

 $+ 1$ 

#### Python4Noob

7777

#### Les bases du python<sup>2</sup>

Bon vous êtes normalement déjà familiarisé avec notre plateforme (normalement), et si ce n'est pas le cas je vous conseille d'aller voir cette leçon<br>Sinon, c'est parti l

#### Introduction

Dans cette leçon,nous allons vous apprendre les BASES du python,n'importe qui peut commencer à apprendre à partir de cette<br>leçon.

#### print()

Dans cette première partie, nous allons voir comment afficher quelque chose dans la console à l'aide de la fonction print()

#### Comment utiliser la fonction

Voici comment utiliser la fonction print afin d'afficher quelque chose dans le terminal

#### Pour afficher Hello (<br><mark>rint("Hello World (")</mark>

#### A vous de jouer !

#### Essayez d'afficher, à l'aide de l'interpréteur python à votre droite: Python > C

Puis, dans la même logique essayez de faire apparaitre votre age dans la console l

#### Pro tips: Au lieu des " " vous pouvez également utiliser "

Utilisez la fonction print() !

 $\begin{array}{c|c}\n\text{min.py} \\
\hline\n\frac{1}{2} & \text{Hessayex d'afficher: "Python > C''}\n\end{array}$ 

1/2 SUIVANT

 $\mathbb{E}$  Remix

 $\frac{1}{2}$ 

#### 3.3 Version "finale" du style des leçons

(Suite au passage des jurys,le style du home/leçons pourra être modifié.)